# **COE 212 – Engineering Programming**

Welcome to Exam I Friday November 15, 2013

Instructors: Dr. Randa Zakhour Dr. George Sakr Dr. Joe Tekli Dr. Wissam F. Fawaz

**Name:** \_\_\_\_\_\_\_\_\_\_\_\_\_\_\_\_\_\_\_\_\_\_\_

Student ID:

#### **Instructions:**

- 1. This exam is **Closed Book**. Please do not forget to write your name and ID on the first page.
- 2. You have exactly **110 minutes** to complete the **seven** required problems.
- 3. Read each problem carefully. If something appears ambiguous, please write your assumptions.
- 4. Do not get bogged-down on any one problem, you will have to work fast to complete this exam.
- 5. Put your answers in the space provided only. No other spaces will be graded or even looked at.

## **Good Luck!!**

## **Problem 1:** Multiple choice questions (**20 minutes)** [16 points]

For each question, choose the **single** correct answer.

- 1) The .class extension on a file means that the file:
	- a. contains Java source code
	- b. is produced by the Java interpreter
	- **c. is produced by the Java compiler**
	- d. Both (a) and  $(c)$
- 2) Which of the following is **not** an **instantiation statement**?
	- a. String  $str = new String("Java is fun");$
	- b. String  $str = "Java is fun"$ ;
	- c. All of the above
	- **d. None of the above**
- 3) What type of methods allows a client of a class to **access** the value of a private instance variable?
	- a. Mutator methods
	- **b. Getter methods**
	- c. Both of the above
	- d. Constructor methods
- 4) Which of the following is **not** in the Math class?
	- **a. PI()**
	- b. abs(int value)
	- c. ceil(double value)
	- d. None of the above
- 5) Consider the following Java statements:
	- String str;

```
char letter='L';
```
Which of the following can be used to store the value of the variable called letter in str?

- a. str += letter;
- $b.$  str = str + letter;
- c. All of the above
- **d. None of the above**
- 6) Which of the following statements is **false**?
	- **a. If a method does not return a value, then the return type in the method header can be omitted**
	- b. Forgetting to return a value from a method that has a return type different than void is a compile-time error
	- c. Using an uninitialized variable leads to a syntax error
	- d. Both (a) and (b) are false
- 7) Which statement below can be used to simulate the outputs of tossing a coin to get heads or tails? Suppose randomNumbers is a Random object.
	- a. randomNumbers.nextInt(1);
	- **b. randomNumbers.nextInt(2);**
	- c.  $(int) Math.random() * 2 + 1;$
	- d. Both  $(b)$  and  $(c)$
- 8) Which of the following statements creates a random value from the sequence 2, 5, 8, 11, and 14? Suppose randomNumbers is a Random object.
- a. 2 + 5\*randomNumbers.nextInt(3);
- b.  $3 + 2*$ randomNumbers.nextInt(5);
- c.  $5 + 3*$ randomNumbers.nextInt(2);
- **d. 2 + 3\*randomNumbers.nextInt(5);**
- 9) Which of the following correctly computes:  $5 + 10^{15}$ ?
	- a. double result =  $5 + 10^15$ ;
	- b. double result =  $5 + \text{Math.pow}(15, 10)$ ;
	- c. double result = math.pow(10, 15) + 5;
	- **d. None of the above**
- 10) Which of the following refers to the automatic conversion from a wrapper class to its corresponding primitive data type?
	- a. Aliasing
	- b. Casting
	- **c. Unboxing**
	- d. Autoboxing
- 11) Which of the following extracts the last character of a String called listing?
	- **a. listing.substring(listing.length()-1,listing.length());**
		- b. listing.charAt(listing.length());
		- c. listing.substring(listing.length());
		- d. None of the above
- 12) If you want to output the text "hi there", including the quote marks, which of the following could do that?
	- a. System.out.print(\""hi there\"");
	- b. System.out.print("\"hi" + "there"\");
	- c. System.out.print("\"hi" + "there\"");
	- **d. None of the above**
- 13) What output is produced by the following Java statement: System.out.print $(10 + 5 + "")$ ;
	- **a. 15**
	- b. 10 5
	- c. 105
	- d. None of the above
- 14) Consider having two String variables str1 and str2. The statement str1+=str2; can be achieved using:
	- a.  $str1 = str2.concat(str1);$
	- b.  $str2 = str1.concat(str2);$
	- **c. str1 = str1.concat("").concat(str2);**
	- d. None of the above
- 15) Of the following types, which one cannot store the value of Math.sqrt(4)?
	- a. int
	- b. float
	- c. double
	- **d. Both (a) and (b)**
- 16) A variable whose scope is restricted to a method is known as
	- a. parameter
	- b. instance variable
	- **c. local variable**
	- d. None of the above

#### **Problem 2:** True or false questions (**10 minutes)** [10 points]

```
1. The output of the following statements is: 10 Done
   int y = 10, z = 0;
   System.out.print("" + z + y + " Done");<br>wer: True False
Answer: True
```
- 2. The following two ways of setting up a String yield identical results: a) String str =  $"12345"$ ; b) String str =  $''1'' +''2'' +3 + '45'$ ; Answer: True **False**
- 3. A method defined in a class can access the instance variables of that class without needing to pass them as parameters or declare them as local variables. Answer: **True** False
- 4. If x is the String "HI THERE", then x.toLowerCase().toUpperCase(); will return the original version of x.<br>wer: True False Answer: True

```
5. The output of the following code fragment below is: exam is fun
   String exam = "exam"; String isFun = " is fun";
   exam = isFun; System.out.print("exam" + isFun);
```

```
Answer: True False
```
6. If no visibility modifier is placed in front of a method, the method cannot be called from outside of the class containing it. Answer: True **False**

```
7. The following assignment statement is a valid Java statement: 
   Integer string = 23;
Answer: True False
```
8. After running the code shown below, the value stored in the variable y is 13 int  $y = 7$ ;  $y = -y + y;$ Answer: True **False**

```
9. The output of the code shown below is: e
   String str = "Hello There"; 
   DecimalFormat fmt = new DecimalFormat("0.#");
   Double index = Double.parseDouble(fmt.format(9.89)) ;
   int i=index.intValue(); System.out.print(str.charAt(i));<br>wer: True False
Answer: True
```

```
10. The output of the following statement is: 4.5
   System.out.print((double) (9/2)); 
Answer: True False
```
## **Problem 3:** Long true or false question (**10 minutes)** [12 points]

In the following questions, check **all** the correct answers. There is at least one correct answer per question, but **there may be more**.

- 1. Which of the following are **true**:
	- a. A final variable in Java must have a name consisting of all capitals.
	- b. **final is a reserved word in Java.**
	- c. final is a visibility modifier in Java.
- 2. Which of the following are **false**:
	- a. **A client of an object is normally able to access that object's instance variables directly.**
	- b. **To ensure encapsulation, all instance variables should be declared as private and all methods should be declared as public.**
	- c. An accessor method is also known as a getter method.
- 3. Which of the following statements are **true**:
	- a. **Consider the statement: int a = Math.abs(10) + Math.abs(-5); when executing the statement: System.out.println(Math.ceil(a/2.0)); the output on-screen would be 8.0**
	- b. Given the statement: int  $a = 2$ ,  $b = 4$ ; the following statement: Math.ceil(Math.sqrt(Math.pow(a, b))); produces a value of 5.0
	- c. **Given the statement: Random gn = new Random(); the following statement: Math.pow(gn.nextInt(4), 2); produces at random one of the following values: 0, 1, 4, or 9.**
- 4. Which of the following are **true**:
	- a. **The data type for a value returned from a method must be consistent with the return type specified in the method header.**
	- b. Every method must end with a return statement.
	- c. The formal parameters of a method are the values passed to it when it is invoked.
- 5. Which of the following are **true**:
	- a. Not including a constructor in a class definition leads to a compile-time error.
	- b. **The methods in a class define the behavior of objects belonging to the class.**
	- c. **All methods of the Math class are static.**
- 6. Which of the following are **false**:
	- a. **All classes of the java.text package are automatically imported for every program.**
	- b. It is possible to create an object instance without using the new operator.
	- c. **Dividing by zero is called a syntax error.**
- 7. Which of the following are **true**:
	- a. Any error detected by the compiler is called a run-time error.
	- b. **If a Java program is not syntactically correct, the compiler will not produce an executable version of the program.**
	- c. In the case of a syntax error, the program compiles without complaint.
- 8. Which of the following are **true**:
	- a. Unboxing provides automatic conversions from a primitive value to the corresponding wrapper class.
	- b. **Local variables must be initialized before being used in an expression for the first time.**
	- c. Two primitive type variables that are assigned to each other are called aliases of each other and refer to the same object.

#### **Problem 4:** Debugging (**20 minutes**) [15 points]

Assume the code shown in the box below is stored in a file named: Problems.java Assume that the runIt method ran correctly, its output should be as follows: 2 4 8 eschew surplusage End

```
public class Problem(s) {
     public int(void) runIt() { 
           runOnce(); 
           System.out.println("End");
     }
     public void runOnce(\frac{int}{int}a) {
           int i = 1;
           System.out.println(i*2 + " ");
           i*=2; System.out.print(i*2 + " ");
           i*=2; System.out.print(i*2);
           System.out.print("eschew");
           System.out.println("surplusage");
     }
 }
```
- 1. How many errors in total are there in this code?
	- a. 7
	- b. 8
	- c. 9
	- **d. 10**
	- e. None of the above
- 2. How many of these errors are syntax errors?
	- **a. 7**
	- b. 8
	- c. 9
	- d. 10
	- e. None of the above
- 3. How many of these errors are logical errors?
	- a. 2
	- **b. 3**
	- c. 4
	- d. 5
	- e. None of the above

4. Write the correct version of the code given earlier in the box enclosed below.

```
public class Problems {
     public void runIt() { 
          runOnce(); 
          System.out.println("End");
     }
     public void runOnce() {
          int i = 1;
          System.out.print(i*2 + " ");
          i*=2; System.out.print(i*2 + " ");
          i*=2; System.out.println(i*2);
          System.out.print("eschew ");
          System.out.println("surplusage");
     }
 }
```
5. Write a driver class that invokes the runIt method of the previously introduced Problems class. Use the box provided below.

```
public class ProblemsDriver {
     public static void main(String[] arg) { 
          Problems p=new Problems();
          p.runIt(); 
     }
 }
```
#### **Problem 5:** Code analysis (**10 minutes**) [10 points]

1) Consider the class given below, along with the driver class for it.

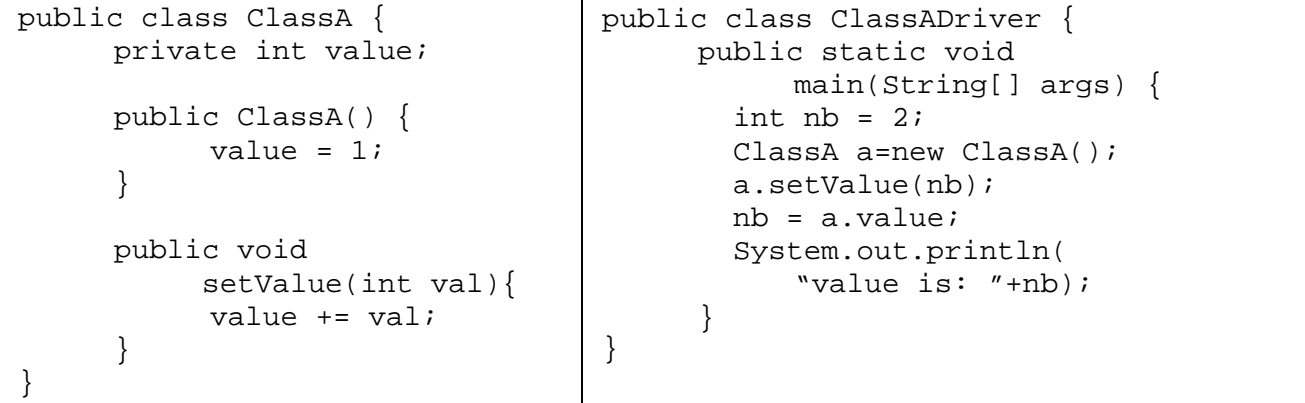

When running the ClassADriver class, what output is produced?

Ξ

- a. value is: 1
- b. value is: 2
- c. value is: 3
- **d. It doesn't compile correctly**
- e. None of the above
- 2) Consider the class given below, along with a driver class for it.

```
public class ClassB {
     public int x;
     public ClassB(int val) {
           x = val;
           addValue(x);
      }
     public void 
           addValue(int val){
           x = x + val}
}
                                   public class ClassBDriver {
                                        public static void 
                                        main(String[] args) {
                                          int y = 2i ClassB b=new ClassB(4);
                                          b.addValue(y);
                                           System.out.println(
                                              "value is: "+ b.x);
                                         }
                                   }
```
When running the ClassBDriver class, what output is produced?

Ξ

```
a. value is: 4
```
- b. value is: 6
- c. value is: 8
- d. It doesn't compile correctly
- **e. None of the above**

#### **Problem 6:** Evaluating Java expressions (**10 minutes**) [7 points]

For each of the following code fragments, what is the value of x after the statements are executed?

```
(1) String str = "15 minutes";
  char x = str.charAt(str.length() -str.substring(6, 8).length());
  Answer: x= 'e'
(2) int y = (int) Math.random()*9;
  int x = 2*y + (++y);
  Answer: x= 1
(3) DecimalFormat fmt = new DecimalFormat("00.###");
  double z = 23;
  z \text{ } \text{ } \text{*} = 5iString x = \text{fmt.format}(z);
  x += 70;
  Answer: x= 0370
(4) String str = "Exam One - Spring 2013";
  str = str.replace('E', 'x');
  String x = str.concat(str.toLowerCase().charAt(0));
  Answer: x=xxam One – Spring 2013 x
(5) int m = 18, n = 4;
  double x = (-m)/(m+n);x == m % n;
  Answer: x= 5.0
(6) int a=0, b=4;String str = "Good Afternoon Lebanon";
  String x = "\$s.tr.subtring(a, b)\"";
  Answer: x= "str.subtring(a, b)"
(7) double vall = 23.4567;
  double val2 = Math.floor(23.4567*100);
  double x = val2 - (int) val1*100;Answer: x= 45
```
#### **Problem 7:** Coding (**30 minutes**) [30 points]

1. Design and implement a Java program called RandomString that reads a String from the user and creates a new String by randomly selecting four characters from the String obtained from the user. Then, the program must print the newly formulated 4-character long String to the screen.

#### **Sample run:**

```
Enter a String: Matrix
Randomly generated String is: txxM
import java.util.Random;
import java.util.Scanner;
```
**public class** RandomString {

```
/**
* @param args
*/
public static void main(String[] args) {
      Scanner scan=new Scanner(System.in);
      System.out.println("Enter a String");
      String s=scan.nextLine();
      Random r=new Random();
      String res=""+s.charAt(r.nextInt(s.length()));
      res+=s.charAt(r.nextInt(s.length()));
      res+=s.charAt(r.nextInt(s.length()));
      res+=s.charAt(r.nextInt(s.length()));
      System.out.println("Randomly Generated String is: "+res);
```
}

}

$$
x^2 + y^2 + ax + by + c = 0
$$

One can determine the coordinates of its center E as follows:

$$
\mathbf{x}_{\mathrm{E}}=\frac{-\mathbf{a}}{2};\mathbf{y}_{\mathrm{E}}=\frac{-\mathbf{b}}{2}
$$

The radius of that circle is given by:

$$
R=\sqrt{\frac{a^2+b^2}{4}-c}
$$

Write a Java program called CircleStats that reads 3 int values representing the **a**, **b**, and **c** coefficients of the above-presented equation. Your program should then output the coordinates of the center of the circle, its radius **R** , its area given by  $\pi R^2$ , and finally its perimeter given by  $2\pi R$ . Make sure that you format the output area and perimeter values to 3 decimal places.

**import** java.text.DecimalFormat; **import** java.util.Scanner;

```
public class CircleStats {
```

```
/**
* @param args
*/
public static void main(String[] args) {
      Scanner scan=new Scanner(System.in);
      System.out.println("Enter a");
      int a=scan.nextInt();
      System.out.println("Enter b");
      int b=scan.nextInt();
      System.out.println("Enter c");
      int c=scan.nextInt();
      double x=-a/2.0;
      double y=-b/2.0;
      double R=Math.sqrt((a*a+b*b)/4.0-c);
      double A=Math.PI*R*R;
      double P=2*Math.PI*R;
      DecimalFormat fmt=new DecimalFormat("0.###");
      System.out.println("Center E("+x+","+y+")");
      System.out.println("Radius: "+R);
      System.out.println("Area: "+fmt.format(A));
      System.out.println("Perimeter: "+fmt.format(P));
```
}

}

2. A ball thrown with an initial speed  $V_0$  and an initial angle  $\alpha$ , travels a distance d given by:

$$
d=\frac{{V_0}^2\sin2\alpha}{g}
$$

Where *g* is a constant given by *g=9.8*.

Write a class called Projectile that reads the initial speed and the initial angle in degrees and prints out the distance travelled by the ball. You must format the output to 2 significant digits. Note to change an angle from degrees to radians, you have to use the following equation:

$$
\alpha(\text{radiant}) = \alpha(\text{degrees}).\frac{\pi}{180}
$$

**Sample output Enter the initial speed (m/s): 10 Enter the initial angle (degrees): 45 The distance travelled is: 10.2 meters import** java.text.DecimalFormat; **import** java.util.Scanner;

```
public class Projectile {
```

```
/**
       * @param args
       */
      public static void main(String[] args) {
             final double g=9.8;
             Scanner scan=new Scanner(System.in);
             System.out.println("Enter V");
             double v=scan.nextDouble();
             System.out.println("Enter angle");
             double a=scan.nextDouble();
             double arad=a*Math.PI/180;
             double d=v*v*Math.sin(2*arad)/g;
             DecimalFormat fmt=new DecimalFormat("0.##");
             System.out.println("The distance traveled is "+fmt.format(d)+" 
meters");
```
}

}